# Inventor - Productivité

#### **Détails sur le cours :**

**Durée :** 1 jour

**Prérequis :** Inventor - Introduction

**Matériel didactique :** Inclus

**Attestation :** Certificat

**Horaire :** 8h30 à 16h30

#### **Renseignements généraux :**

**Lieux de formation :** Les cours sont offerts dans nos centres de formation à travers le Canada, incluant :

Burnaby, BC Calgary, AB Edmonton, AB Regina, SK Winnipeg, MB Richmond Hill, ON Ottawa, ON Toronto, ON Québec, QC Montréal, QC Hanwell, NB

Les formations peuvent également être données sur place chez un client particulier ou à une installation tierce située dans toute ville ou province.

#### **Prix, inscription et planification :**

Veuillez communiquer avec notre coordonnateur de formation au 1-877-438-2231 poste 237 ou par courriel à [formation@solidcad.ca](mailto:formation@solidcad.ca)

**Liste complète des cours :**  [fr.solidcad.ca/formation](file:///C:/Users/rosa.franze/Documents/SOLIDCAD%20WEBSITE/TRAINING/2018%20Training%20Curriculums/%20https:/fr.solidcad.ca/formation)

### **Description du cours :**

Ce cours avancé et accéléré est conçu pour les utilisateurs existants du logiciel Inventor et vise à accroître leur productivité par l'entremise de techniques avancées et par l'application des meilleures pratiques, de raccourcis et d'une variété de trucs et astuces.

Au terme de cette formation, les participants seront capables de compléter leur travail de manière plus efficace grâce au logiciel Inventor.

# **Objectifs d'apprentissage :**

- Priorités de sélection
- Raccourcis du navigateur
- Techniques d'esquisse
- Trucs et astuces liés aux contraintes
- Relations entre paramètres, tolérances et référencement aux listes de pièces
- Trucs pour contraintes d'ensembles, raccourcis et meilleures pratiques
- Création de pièces en contexte
- Fonctionnalités supplémentaires pour outils de modélisation d'ensembles
- Commandes d'annotation automatisées
- Formatage et contrôle des cotes
- Intégration d'AutoCAD

## **Formation complémentaire :**

- Inventor Intermédiaire
- Inventor Conception de pièces avancées
- Inventor Métal en feuille
- Inventor Simulation et analyse
- Inventor Présentations et rendus
- Inventor pour administrateurs CAO
- Inventor Automatisation de conception
- Inventor Tubes et tuyaux
- Inventor Câbles et harnais

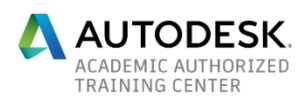